# **AUVANA**

*Release 0.1*

**Graziella**

**Oct 09, 2022**

# **CONTENTS**

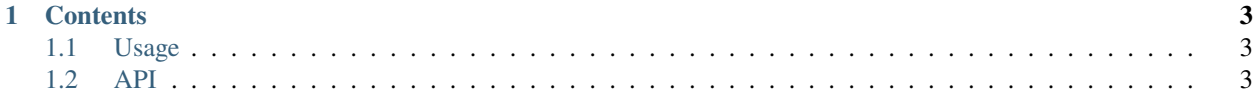

The Automated video Analysis Software (AUVANA) is a video annotation tool that leverages state-of-the-art artificial intelligence to help researchers to automatically analyze their videos and annotate them. The current version of the tool has the following features:

- 1. Scene detection
- 2. Keyframe extraction
- 3. Speech-to-text
- 4. Object detection and recognition
- 5. Human face detection and tracking

**Note:** This project is under active development.

#### **CHAPTER**

#### **ONE**

## **CONTENTS**

# <span id="page-6-1"></span><span id="page-6-0"></span>**1.1 Usage**

#### **1.1.1 Installation**

To use Lumache, first install it using pip:

(.venv) \$ pip install lumache

#### **1.1.2 Creating recipes**

To retrieve a list of random ingredients, you can use the lumache.get\_random\_ingredients() function:

The kind parameter should be either "meat", "fish", or "veggies". Otherwise, lumache. get\_random\_ingredients() will raise an exception.

For example:

```
>>> import lumache
>>> lumache.get_random_ingredients()
['shells', 'gorgonzola', 'parsley']
```
## <span id="page-6-2"></span>**1.2 API**